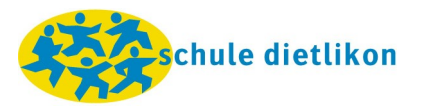

## **Unterstufe: Umsetzungsblatt ICT**

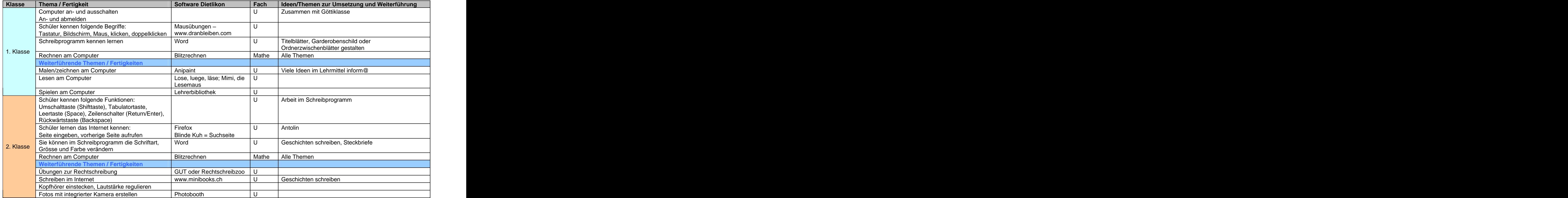

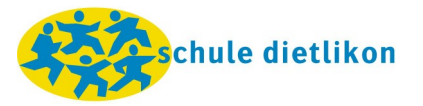

## **Unterstufe: Umsetzungsblatt ICT**

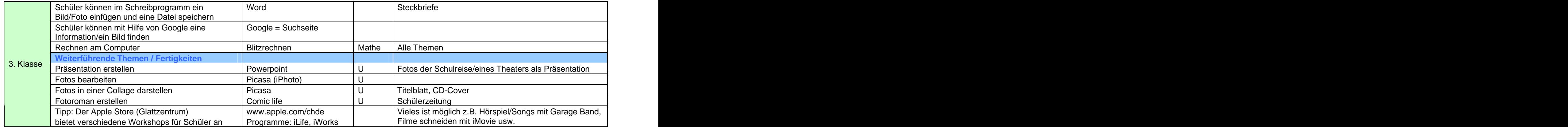